# **Style.ForegroundColor**

## **Description**

Sets or returns a foreground color for cells. A foreground color is visible when a pattern is assigned to a cell.

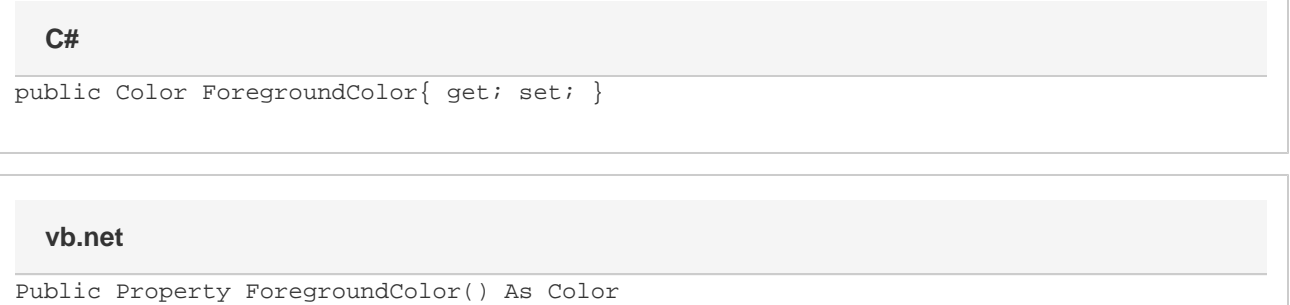

### **Examples**

### //--- Get ForegroundColor Color fgColor = styl.ForegroundColor; //--- Set ForegroundColor styl.ForegroundColor = wb.Palette.GetClosestColor(162, 221, 139); **C#**

#### **vb.net**

```
'--- Get ForegroundColor
Dim fgColor As Color = styl.ForegroundColor
'--- Set ForegroundColor
styl.ForegroundColor = wb.Palette.GetClosestColor(162, 221, 139)
```